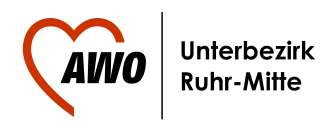

## 15.08.2016 Aus der Geschichte lernen

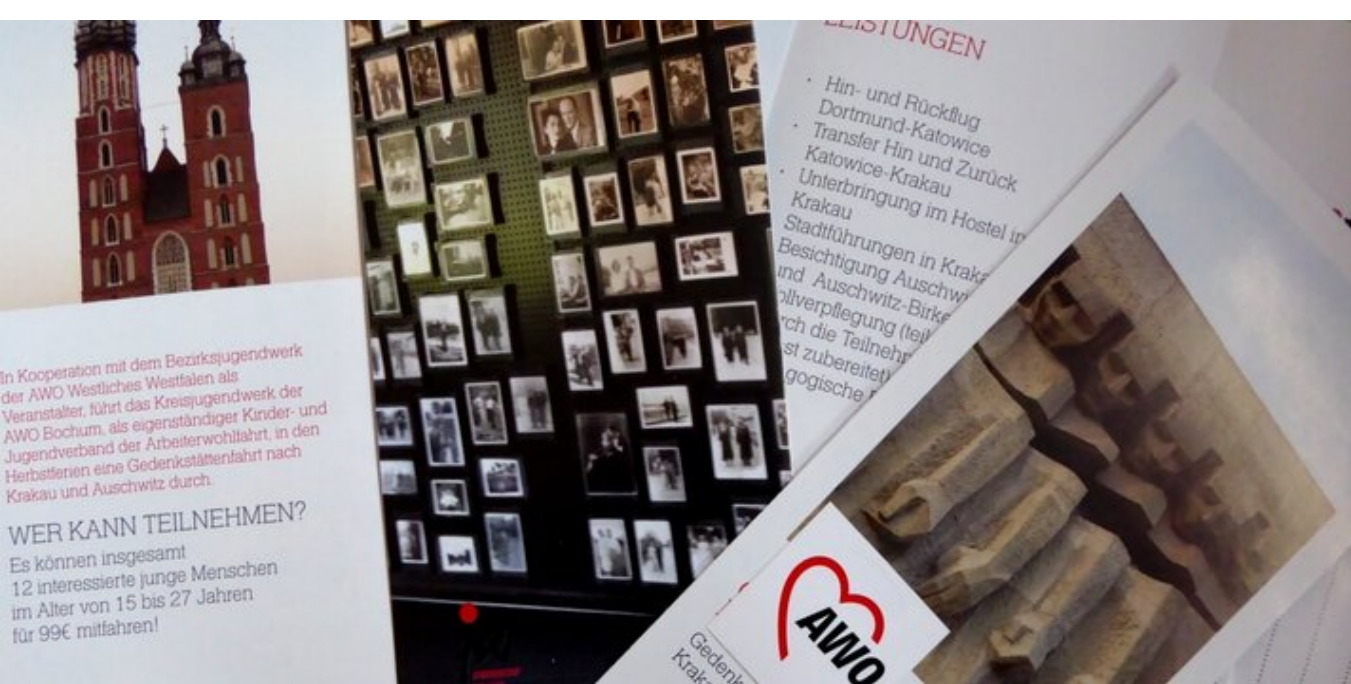

## Jugendwerk der AWO Bochum besichtigt in den Herbstferien das Konzentrationslager Auschwitz

**Das Kreisjugendwerk der AWO Bochum veranstaltet in der zweiten Herbstferienwoche (16. bis 21. Oktober 2016) eine Gedenkstättenfahrt nach Krakau und Auschwitz. Dort wollen sich die Jugendlichen und jungen Erwachsenen auf Spurensuche begeben, sich vor Ort ein Bild vom dunkelsten Kapitel der deutschen Geschichte machen.**

Das Konzentrationslager Auschwitz war das größte Vernichtungslager der Nazis im Dritten Reich. Millionen Menschen wurden Opfer der nationalsozialistischen Barbarei. Die Todesfabrik ist daher für die ganze Welt zum Symbol für Terror, Völkermord und die Shoah geworden. "Es liegt in der Verantwortung der heutigen Generationen, die Erinnerung wach zu halten, um aus der Geschichte zu lernen. Ein gesellschaftlicher Auftrag, der insbesondere für das Jugendwerk der AWO gilt", betont die Vorsitzende des Kreisjugendwerks der AWO Bochum, Victoria Wildförster.

Es können insgesamt zwölf Teilnehmerinnen und Teilnehmer im Alter von 15 bis 27 Jahren mitfahren. Der Preis dafür liegt bei 99,00 €. Darin enthalten sind der Hin- und Rückflug Dortmund-Katowice, die Transfers Katowice-Krakau, die Unterbringung im Hostel in Krakau, Stadtführungen in Krakau, Besichtigungen der Lager Auschwitz I und Auschwitz-Birkenau, Vollverpflegung

(teilweise von den Teilnehmenden selbst zubereitet) sowie eine pädagogische Begleitung.

Ein Vortreffen findet statt am 1. Oktober im AWO-City-Treff an der Bleichstraße 8 und ist verpflichtend für alle Teilnehmer. Weitere Informationen und Anmeldungen bei Victoria Wildförster unter der Rufnummer 0172 4370778. Die Durchführung der Gedenkstättenfahrt ist eine Kooperation von Kreisjugendwerk der AWO Bochum und Bezirksjugendwerk der AWO Westliches Westfalen als Veranstalter.

Redaktion: Christopher Becker/AWO-Ruhr-Mitte E-Mail [c.becker@awo-ruhr-mitte.de](/var/www/vhosts/awo-ruhr-mitte.de/awo-ruhr-mitte.de/cms/javascript:location.href=)